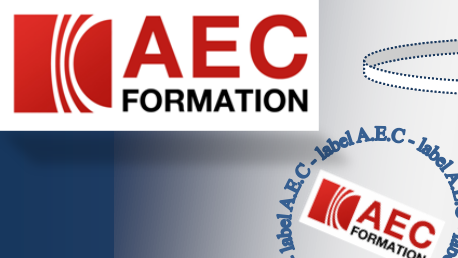

## *Initiation Windows Vista*

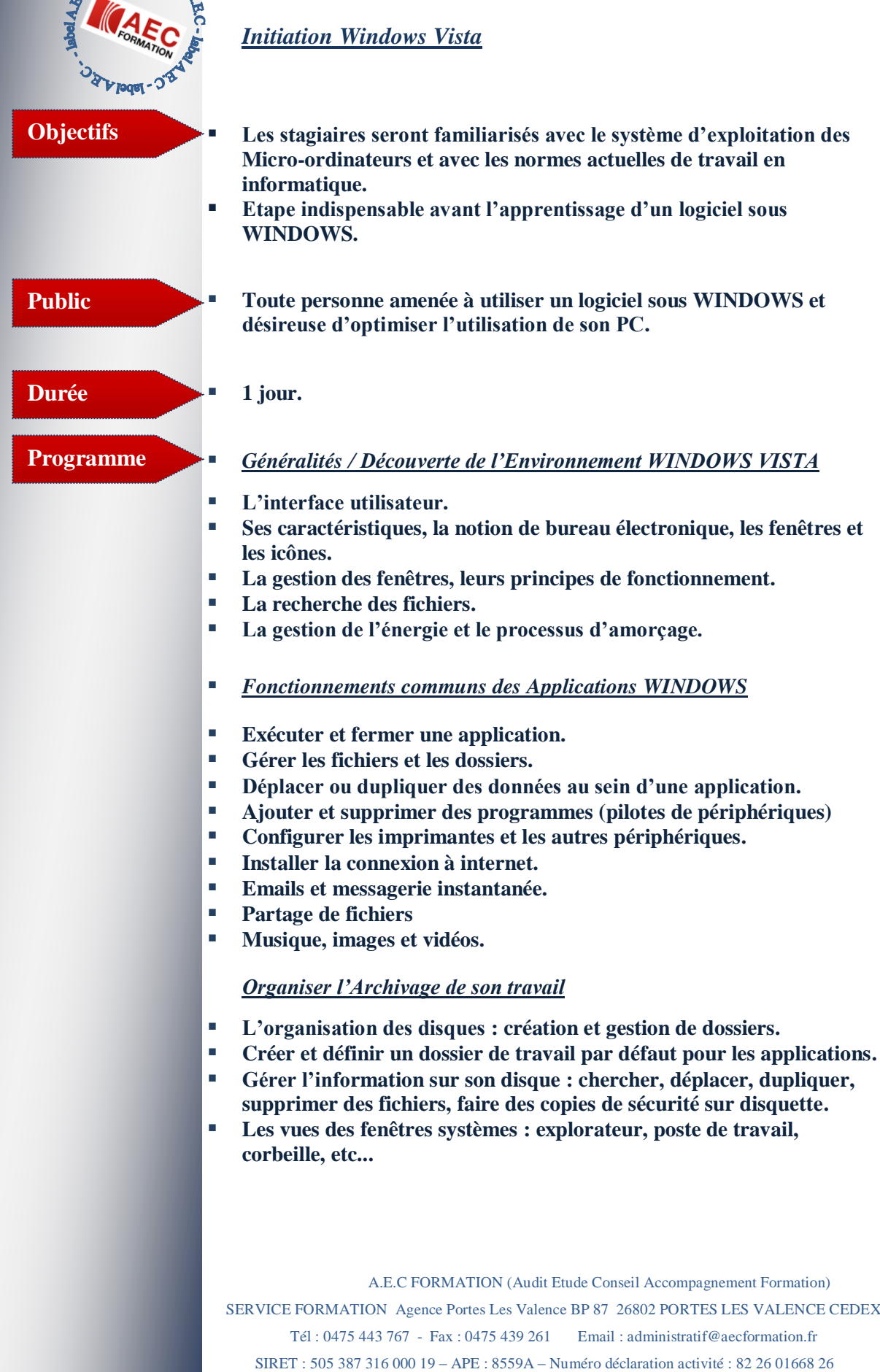

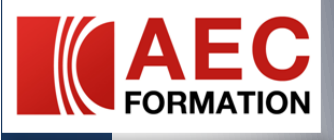

## *WINDOWS Vista et la Sécurité*

- **Protection contre les logiciels malveillants et du réseau.**
- **Les apports d'Internet Explorer 7.**
- **Protection des données.**
- **Mode protégé d'IE7 avec Vista : Mandatory Integrity Check (MIC).**
- **Lutte contre l'usurpation d'identité : User Interface Privilège Isolation (UIPI)**
- **Nouveau chiffrement des données sur disques : Bitlocker.**<br>■ **Surveillance du système et des annlications**
- **Surveillance du système et des applications.**

 A.E.C FORMATION (Audit Etude Conseil Accompagnement Formation) SERVICE FORMATION Agence Portes Les Valence BP 87 26802 PORTES LES VALENCE CEDEX Tél : 0475 443 767 - Fax : 0475 439 261 Email : administratif@aecformation.fr SIRET : 505 387 316 000 19 – APE : 8559A – Numéro déclaration activité : 82 26 01668 26

**www.aec-formation.com**